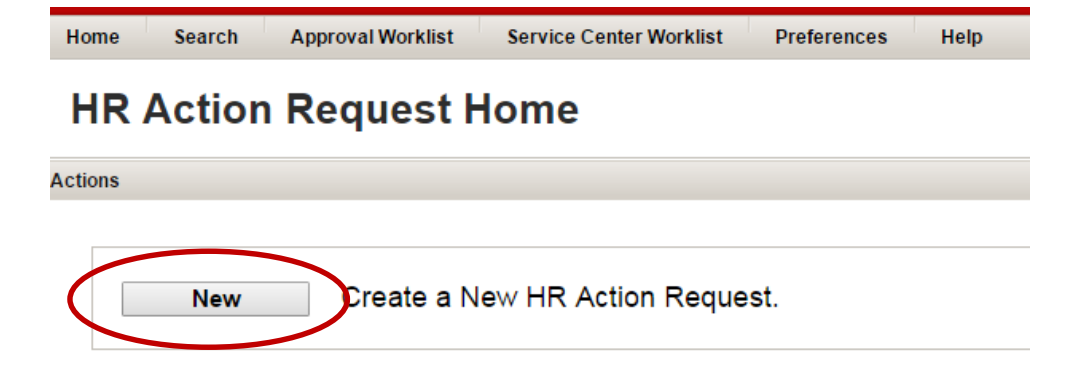

Enter Supervisor's ID Number, or use the Lookup option to locate using name.

Verify Department number corresponds with the desired OAA unit to ensure correct approver workflow.

Choose the Action type **Pay Additional Compensation**.

### This HR Action type is used for:

### Additional compensation outlined in an employment agreement for students, staff and faculty, including:

Supplemental compensation, cell phone/internet reimbursements, bonuses (aside from AMCP), staff awards, administrative attachments, off duty pay, approved living expenses

Log in to [http://hraction.osu.edu](http://hraction.osu.edu/)

Click on New to create a New request

### **New HR Action Request**

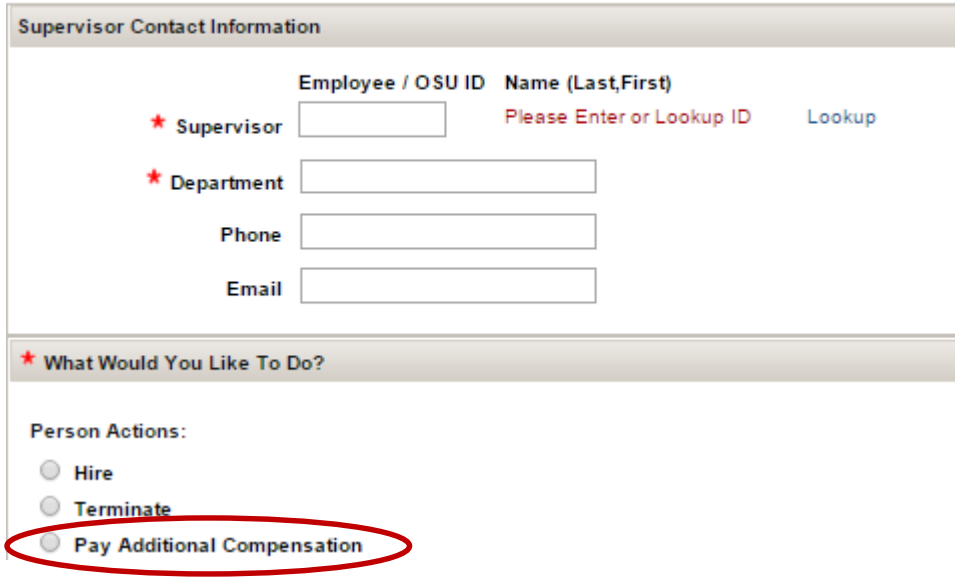

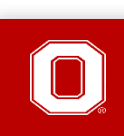

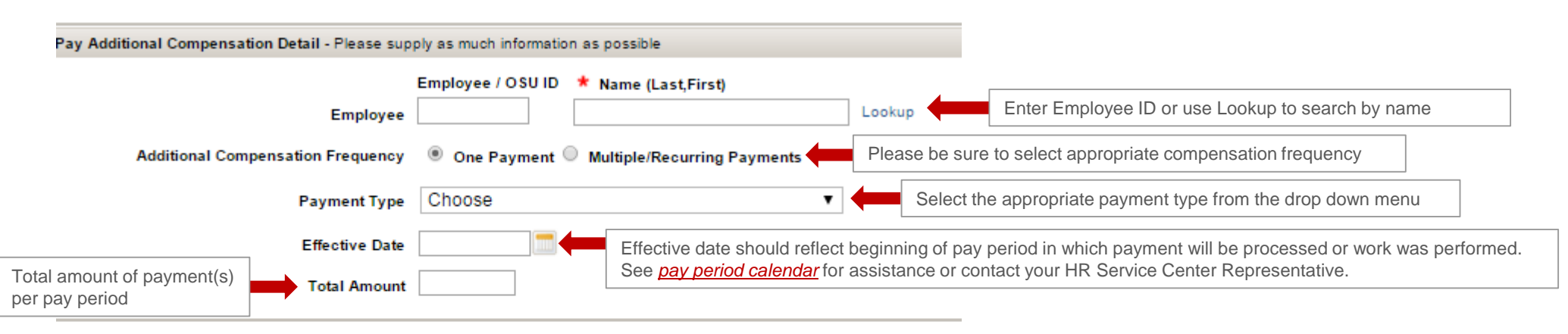

Information in this request is viewable and subject to disclosure under the Ohio public records statute and rules of discovery.

#### \* Additional Information (Business Purpose/Reason, Hours Worked, etc.) Please provide additional detailed information describing reason for payment 2000 characters remaining If you would like the service center to Ad Hoc approvers, please list all names in Additional Information. Ad Hoc may be used to Chartfield Information (Optional) Please click in order to populate chartfield information fields replace signatures for Supplemental Compensation and Cell Phone/Internet Reimbursement requests.Org Fund Account Project Program **User Defined** Amount Split Funding Chartfield information is required during submission and department approval prior to  $+$  $\overline{\phantom{a}}$ reaching the Service Center for final approval. For help on account codes, please see Lookup Lookup Lookup Lookup Lookup Lookup [ASSIST pages](https://it.osu.edu/assist/HumanResources/addlpayearncodes.html) or contact your HR Service Center representative for assistance. To add more chartfield rows. Please click "+"

For biweekly employees and payments to graduate students, please provide number of hours worked and hourly rate in *Additional Information* section. This is necessary for Fair Labor Standards Act (FLSA) reporting and Graduate School approval (when necessary).

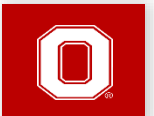

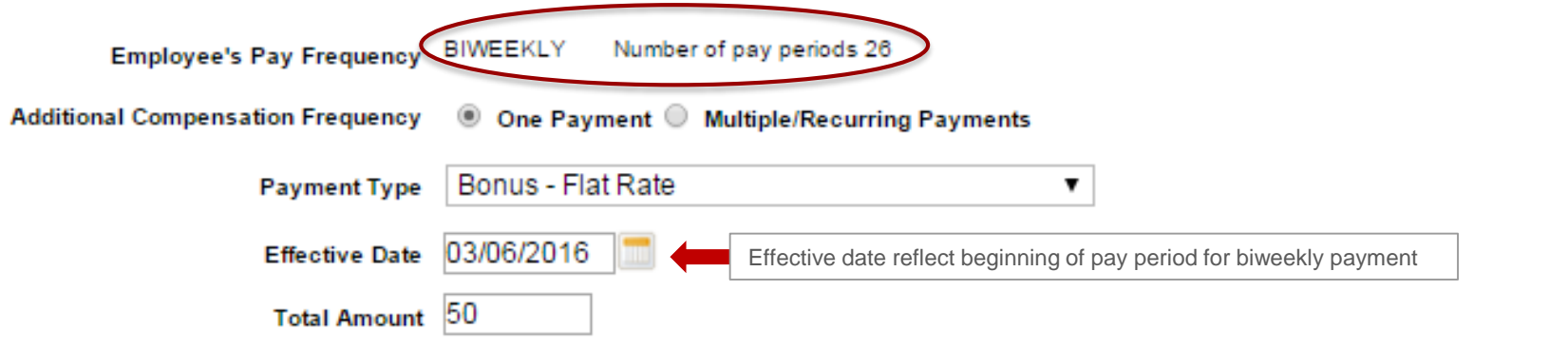

One Time Payment Example

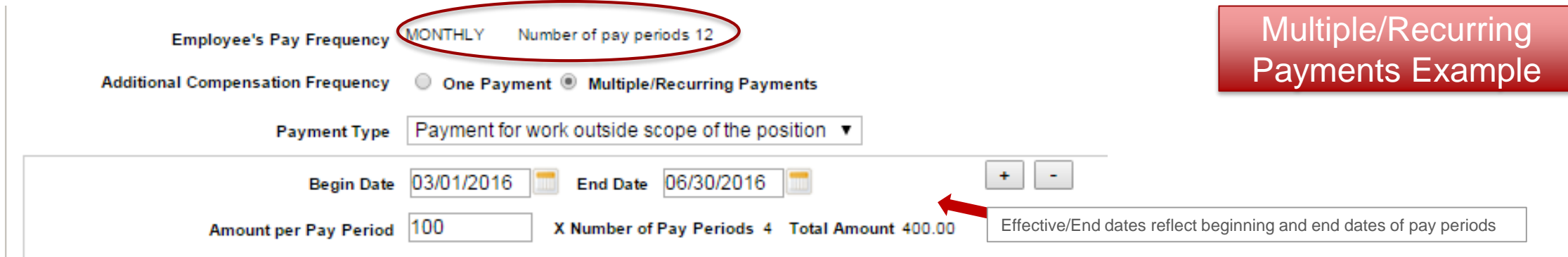

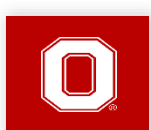

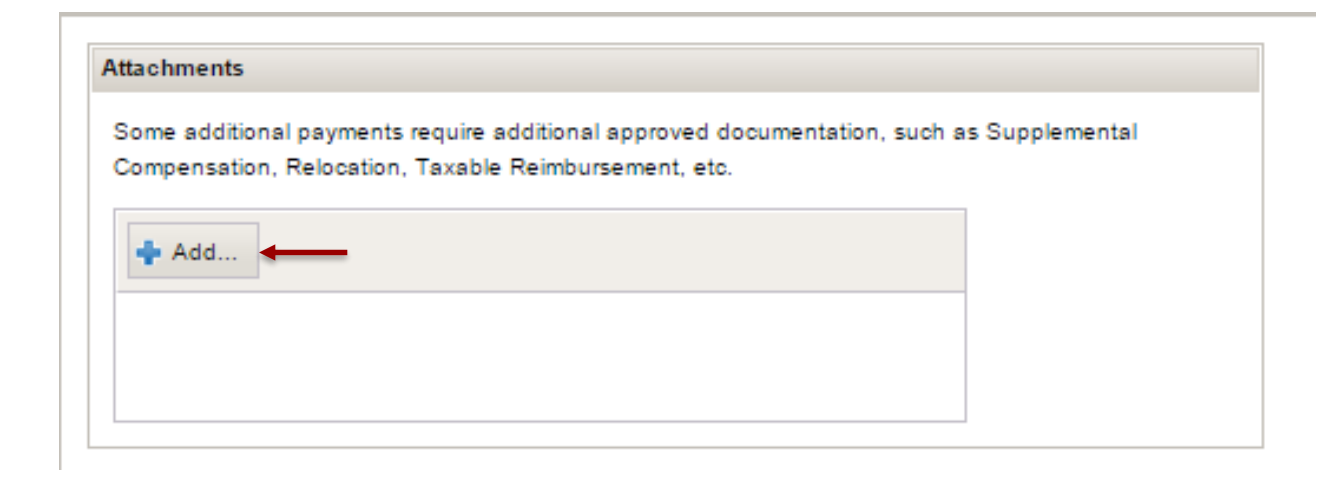

Please click on the '*Add*' button to attach any necessary documentation to the HRA prior to submission. Types of documentation per payment type include:

- ▶ Supplemental Compensation [Supplemental Compensation form w](https://controller.osu.edu/forms/payroll/SuppComp.pdf)ith signatures of approval (or electronic Ad Hoc approval through HRA system).
- ▶ Cell Phone/Internet Reimbursement [Cell Phone/Internet Allowance Request form](http://busfin.osu.edu/FileStore/PDFs/Request for Cell Phone or Internet Allowance.pdf) with appropriate signatures of approval
- Faculty Administrative Attachment Letter of offer or Memorandum of Understanding (MOU) that details the payment amount and date range
- Staff Awards Documentation or explanation of the approved award or rewards/recognition program, and letter to employee with award amount
- Bonus Detailed reason for bonus and documented rewards program when available. For any bonus amount over \$1,000, please attach [Salary Adjustment and Reclassification Request form.](https://hr.osu.edu/public/documents/forms/salaryreclass.pdf)

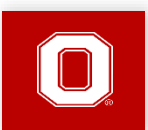

# *Save, Review and Submit!*

If you are not ready for approval, you may come back to it later by clicking save For Later

Once you are ready to submit the HRA for approval, please click [Save and Continue] and then [Submit]

*Note:* Pay Additional Compensation requests will workflow to the department HR approver and then to the Service Center for final approval and processing. If changes or additions are needed after submitting, please contact your HR Service Center representative.

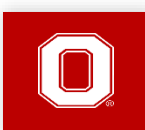